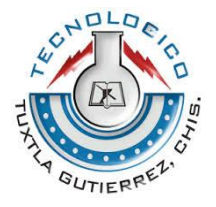

# **INSTITUTO TECNOLOGICO DE TUXTLA GUTIERREZ**

# **TITULO DEL PROYECTO**

"Mapa Geo-Referenciado De Actividades Turísticas Nocturnas De Tuxtla Gutiérrez"

# **LÍNEA DE INVESTIGACIÓN**

Tecnologías de información y base de datos Ingeniería en Sistemas Computacionales

## **ALUMNOS**

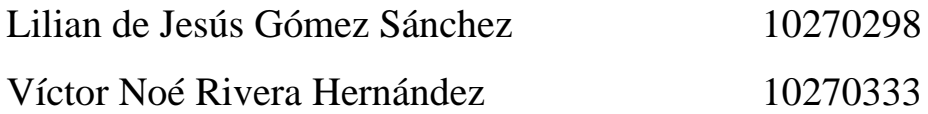

## **ASESOR INTERNO**

Dr. Héctor Guerra Crespo

**Tuxtla Gutiérrez, Chiapas, a Mayo del 2014**

### **PROYECTO**

## "Mapa Geo-Referenciado De Actividades Turísticas Nocturnas De Tuxtla Gutiérrez"

## **ACTIVIDAD**

Reporte de residencia

### **ALUMNOS:**

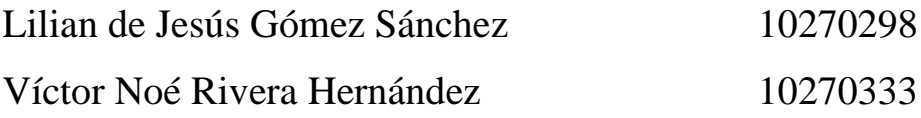

## **ASESOR**

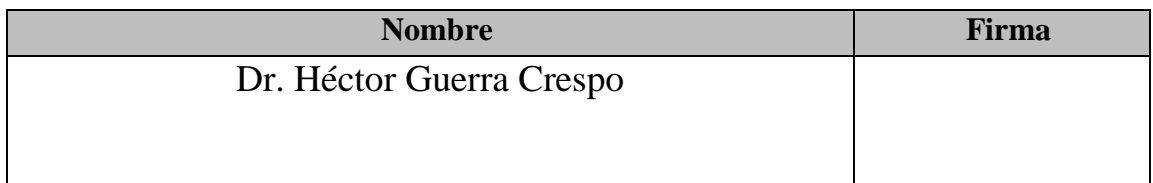

## **REVISOR**

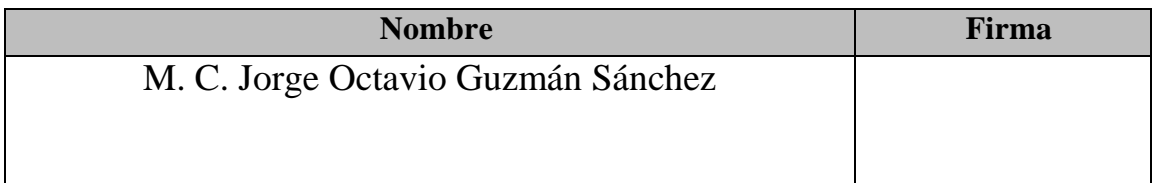

## **REVISOR**

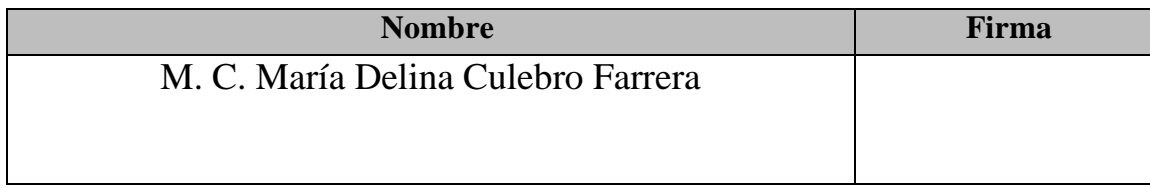

# Contenido

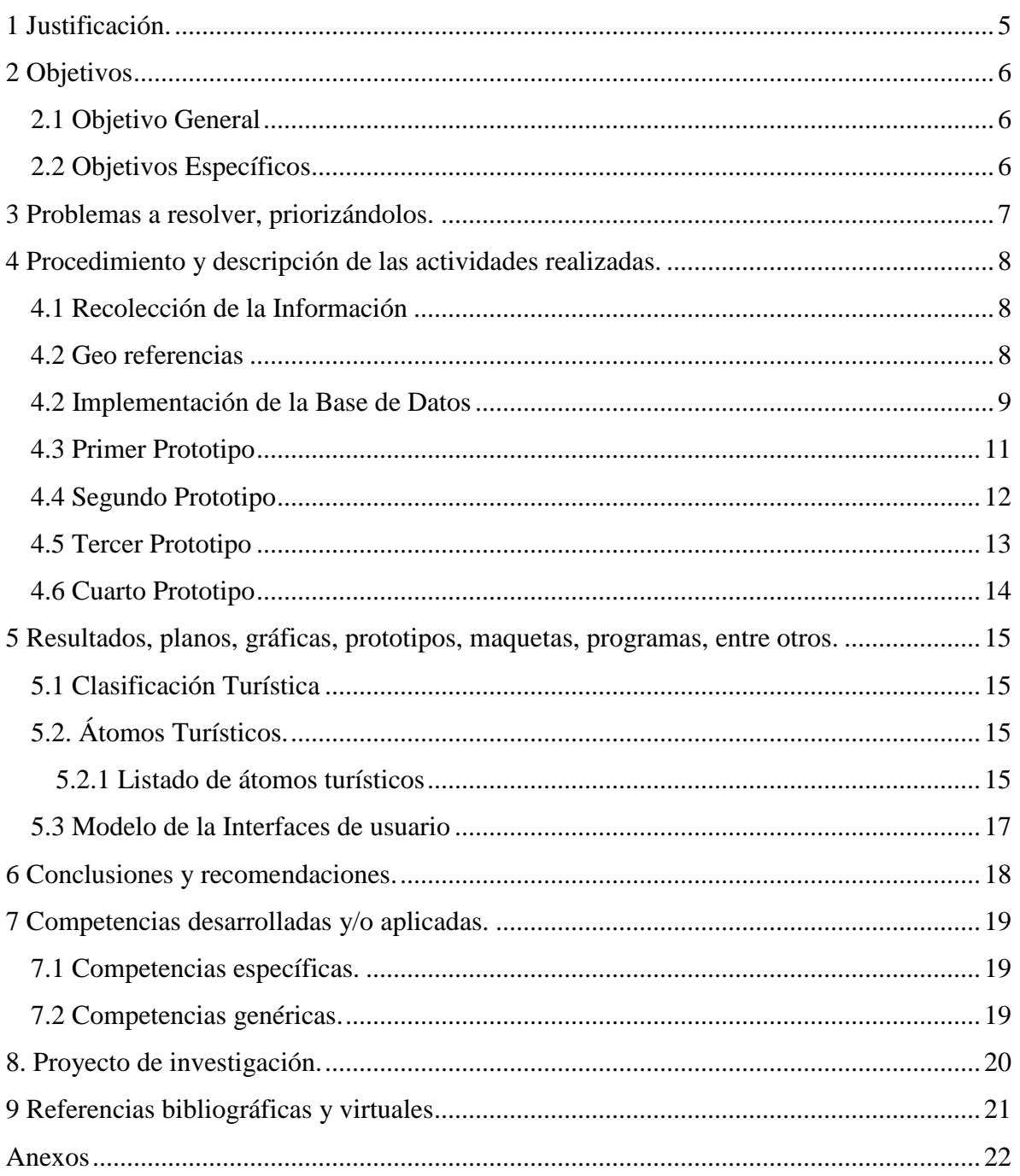

### Resumen

Este informe se describe como se ha desarrollado la aplicación WEB de los restaurantes, hoteles y bares del municipio de Tuxtla Gutiérrez Chiapas desde el punto de analizar lo que se quería llegar a solucionar ya que los mayores problemas que tienen los turistas es la falta de información con respecto a la ubicación de los lugares, dicha información se obtuvo en Secretaria de Turismo.

Reafirmamos nuestros conocimientos en programación web y base de datos, aprendimos a utilizar nuevos lenguajes y software que nos permitieron desarrollar nuestro proyecto ya que este necesitaba de un buen diseño para captar la atención de los usuarios al navegar a través de la aplicación WEB.

Finalmente se muestran imágenes donde podrás observar cada módulo de la aplicación web ya que se utilizaron prototipos para ver el funcionamiento de la aplicación montada en internet. Además se describen como se realizó cada interfaz y los complementos para hacerla funcionar son: Mysql y Wamp Server.

## 1 Justificación.

Al realizar y analizar la investigación sobre los sitios turísticos nocturnos de Tuxtla Gutiérrez nos hemos dado cuenta que existe gran falta de difusión, debido a que la información se encuentra muy dispersa y desactualizada. La aplicación pretende lo siguiente:

- $\checkmark$  Facilitar la obtención de información acerca de las actividades turísticas nocturnas con que cuenta el municipio de Tuxtla Gutiérrez
- $\checkmark$  Difundir información de los 450 átomos turísticos
- El usuario elegirá el lugar que desea visitar, tendrá categorías y podrá crear su ruta de turismo
- Fomentar el turismo en el municipio de Tuxtla Gutiérrez
- El mapa solo mostrará información relativa de los lugares que se consultarán junto con su respectiva imagen.

## 2 Objetivos

### 2.1 Objetivo General

Diseñar y desarrollar un sistema geo referenciado sobre internet que presente y evalué información de las actividades turísticas nocturnas de Tuxtla Gutiérrez, Chiapas; en el cual el mapa nos indicará los lugares a visitar de acuerdo a las necesidades del turista. Del mismo modo se promocionará el municipio de Tuxtla Gutiérrez con el afán de atraer turismo.

### 2.2 Objetivos Específicos

- $\checkmark$  Recolección de datos en Secretaria de Turismo
- $\checkmark$  Clasificar los datos recolectados
- $\checkmark$  Analizar el análisis de requisitos
- Diseñar interfaz del usuario
- $\checkmark$  Desarrolla el sistema referenciado (Prototipo)
- Mejorar el Prototipo

## 3 Problemas a resolver, priorizándolos.

Actualmente en la red se encuentran muy pocas páginas que hablen sobre los sitios turísticos nocturnos de Tuxtla Gutiérrez, en el cual la información que proporciona no es clara y consistente. Debido a lo anterior se detectaron las siguientes problemáticas:

- Poca información y difusión de los centros turísticos de Tuxtla Gutiérrez en internet por lo cual daremos a conocer los centros turísticos nocturnos de la capital.
- $\checkmark$  Son pocas las personas que saben la ubicación de todos los centros turísticos nocturnos de Tuxtla Gutiérrez.
- $\checkmark$  El poco apoyo por parte de las autoridades de turismo del estado.
- $\checkmark$  No se cuentan con una clasificación adecuada de los establecimientos turísticos.

## 4 Procedimiento y descripción de las actividades realizadas.

En esta sección se identifican los procedimientos y las etapas que se llevaron a cabo para el desarrollo del proyecto, desde la recolección de latitud y longitud hasta la creación de la aplicación web.

### 4.1 Recolección de la Información

Para obtener la información para poder desarrollar el proyecto nos dirigimos al departamento de Secretaria de Turismo, el cual nos dio una lista de los hoteles, restaurantes y bares a nivel estatal.

De dichas listas extrajimos los datos únicamente que nos interesaban en este caso del municipio de Tuxtla Gutiérrez en el cual encontramos lo siguiente:

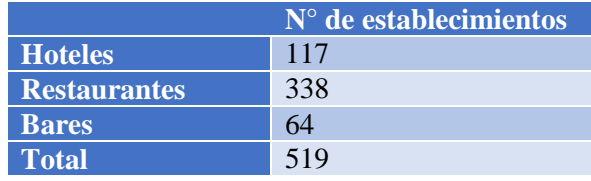

*Tabla 1Establecimientos*

### 4.2 Geo referencias

En primera instancia se realizó una geo referenciación para obtener la latitud y longitud de cada átomo, para obtener estos datos se utilizó el api de Google Maps.

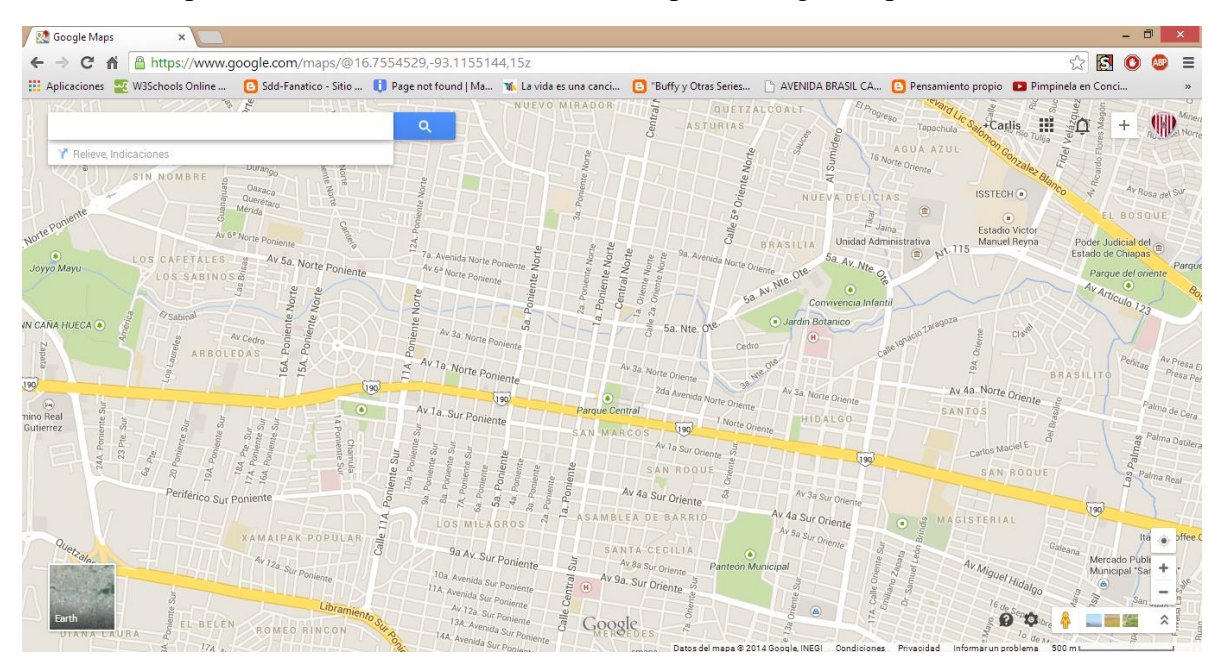

*Fig. 1 Google Maps*

Este paso consiste en ir a la aplicación Google Maps y de acuerdo con el lugar y la dirección que teníamos proporcionada se localizó y se acercó la más posible para así poder obtener lo siguiente:

### **https://www.google.com.mx/maps/@16.7534218,-93.1069836,21z**

## **Latitud y Longitud**

#### *Fig. 2 Extracción de Datos*

Después de haber obtenido los datos pasamos a realizar la base de datos.

### 4.2 Implementación de la Base de Datos

Tras haber obtenido las coordenadas correspondientes de los lugares en el paso anterior estos datos fueron trasladados a un archivo en Excel con extensión .csv (delimitado por comas), para poder ser trasladados a la base de datos.

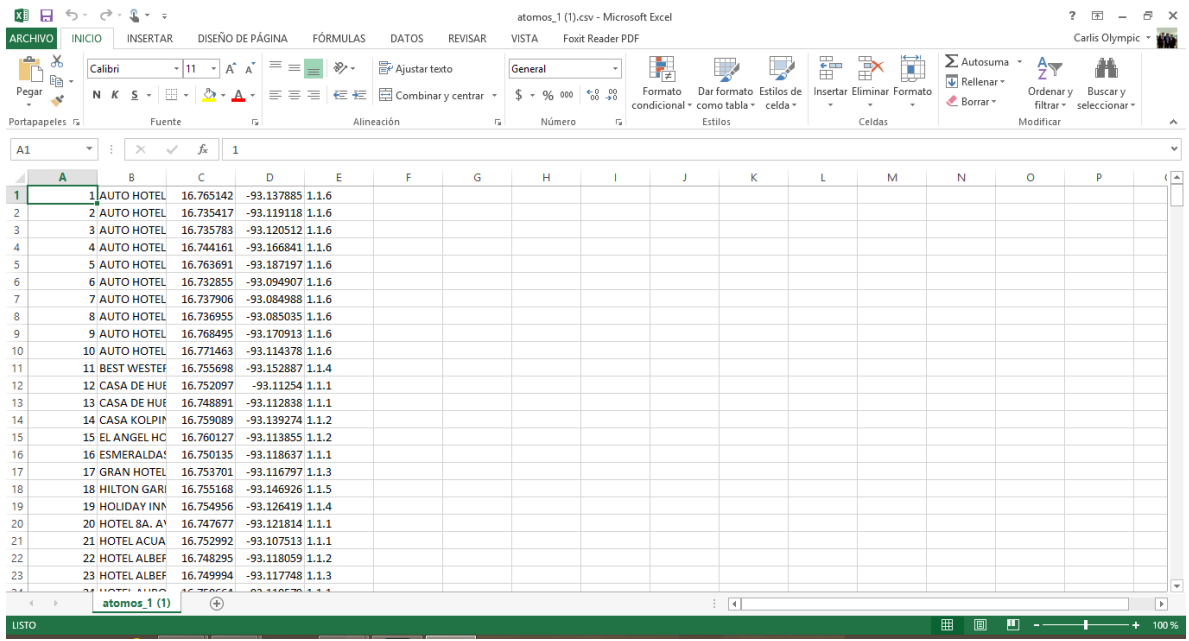

*Fig. 3 Documento Csv*

Después de realizar el paso anterior procedimos a realizar la base de datos la cual llamamos "turismo noche" la cual contiene la tabla llamada "átomos" con las siguientes características

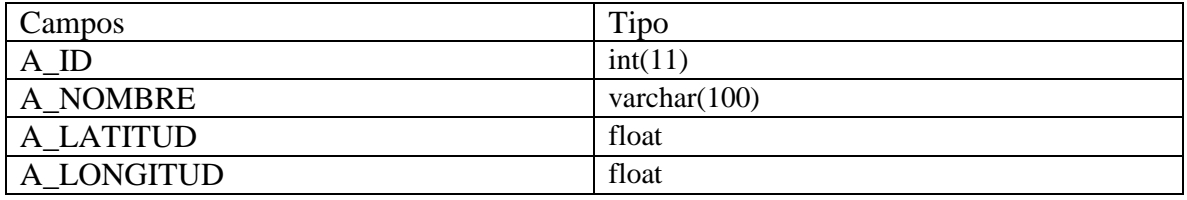

A\_CLASIFICACION varchar(100)

*Tabla 2 Descripción de la tabla Átomos*

Después con la herramienta PHPMYADMIND importamos nuestros datos a la tabla.

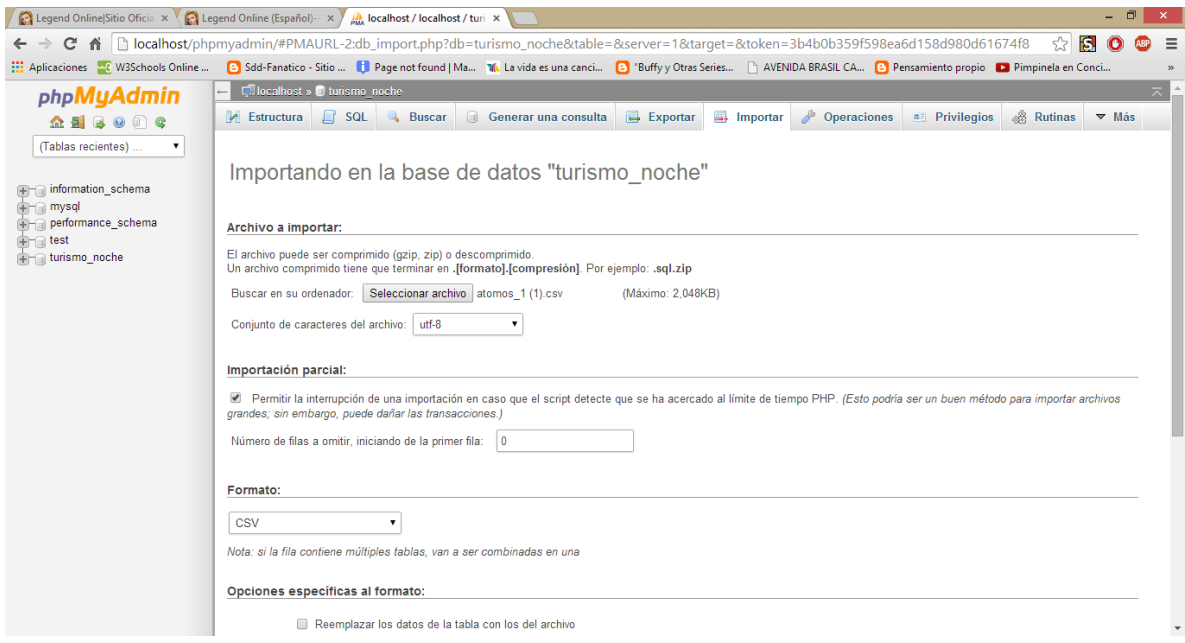

*Fig. 4 Importación de Datos*

Tras haber realizado la importación la base de datos queda de la siguiente manera:

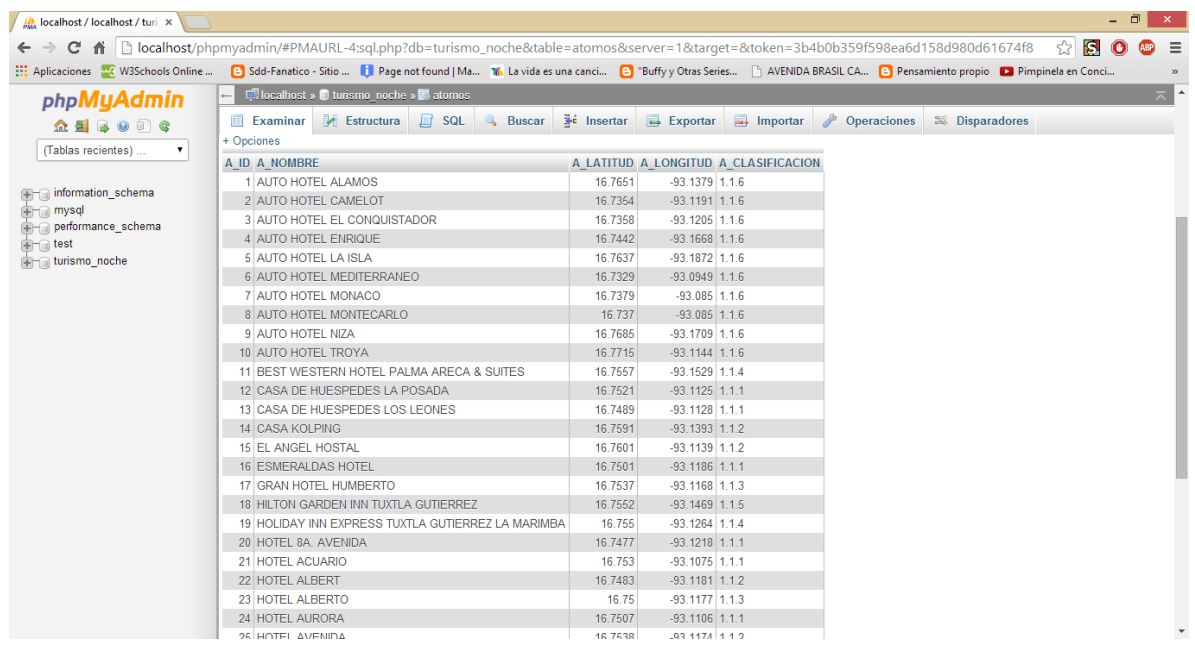

#### *Fig. 5 Tabla Átomos*

### 4.3 Primer Prototipo

Para este primer prototipo usamos el lenguaje de desarrollo PHP ya que nos permite establecer la conexión a la base de datos más fácilmente y así poder extraer los datos en las diferentes consultas generadas y ser guardados en un archivo con formato XML.

En la página de la interfaz principal se desarrollaron métodos en lenguaje JavaScript para poder mostrar el mapa y extraer la información de los archivos en formato XML.

Para la animación e interfaz que corresponde al menú se utilizó una hoja de estilos básica, al igual que solo se muestra la clasificación de hoteles, bares y restaurantes.

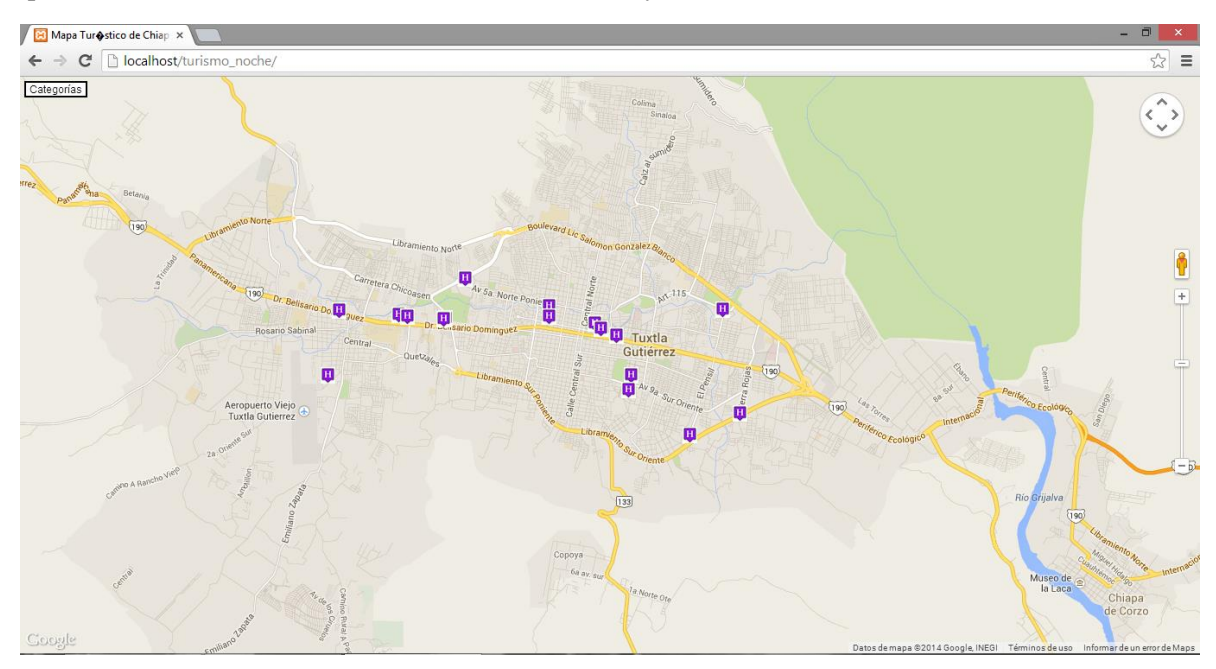

*Fig. 6 Primer Prototipo*

### 4.4 Segundo Prototipo

Para el segundo prototipo se crearon los archivos con extensión php que mostrarían la clasificación que corresponde a cada categoría mediante consultas generadas hacia la base de datos y se almacenaron en el archivo con formato XML que le correspondía.

En la página de interfaz se desarrollaron los métodos que extraerían y mostrarían la información que contienen los archivos con extensión XML que se generaron correspondientemente a las clasificaciones de las categorías, al igual se hiso un menú respectivamente para cada categoría.

Para la animación e interfaz que corresponde al menú se utilizó una hoja de estilos básica debido a que se agregaron las clasificaciones al menú de categorías, y se utilizaron listas por separado.

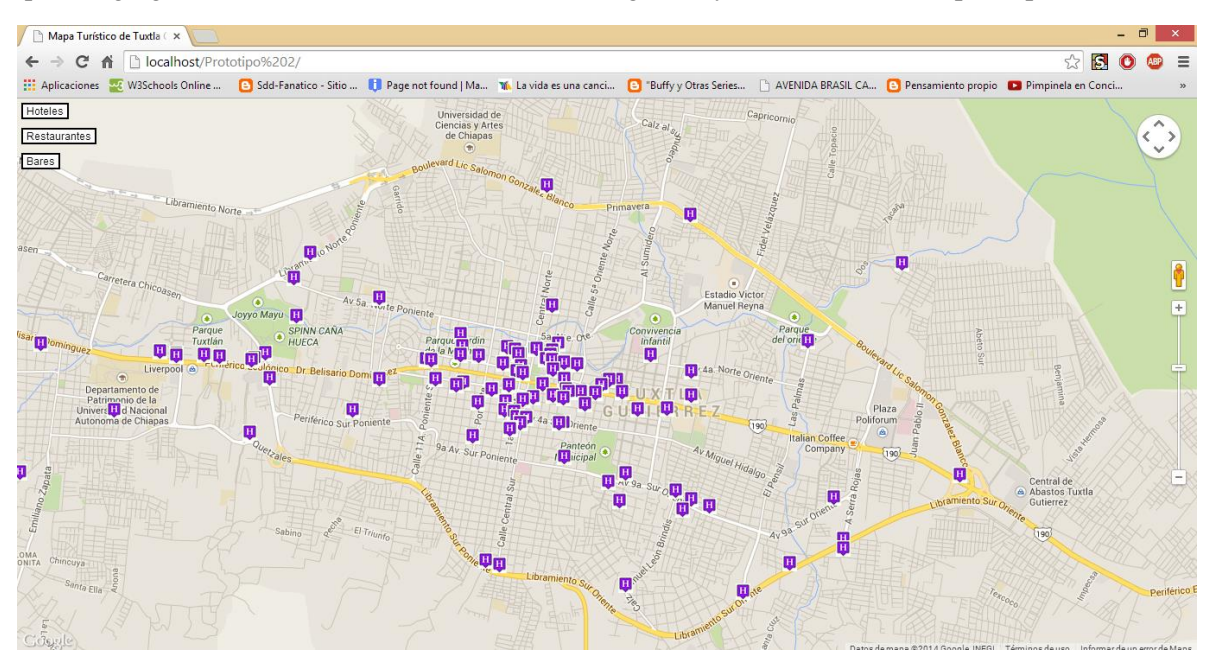

*Fig. 7 Segundo Prototipo*

### 4.5 Tercer Prototipo

Para el tercer prototipo cambiamos el estilo del menú, se decidió colocarle un fondo y cambiar tanto el estilo como el tipo de letra al igual que el color, se modificaron también los bordes haciéndolos de manera ovalada.

De igual manera se implementó un motor de búsquedas con consultas que van directamente a la base de datos.

Para la animación de la interfaz del menú se utilizó una hoja de estilos media.

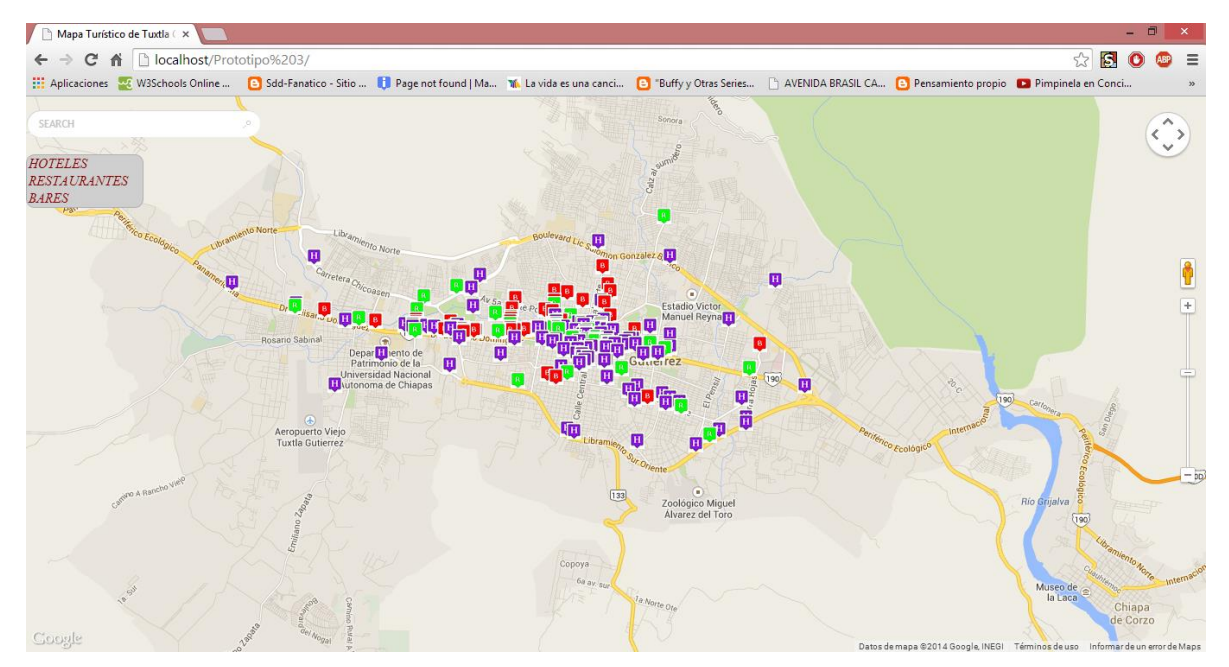

*Fig. 8 Tercer Prototipo*

### 4.6 Cuarto Prototipo

Para el cuarto prototipo modificamos completamente el estilo del menú logrando que al momento de hacer clic en la clasificación el método extraiga automáticamente los datos del XML de cada clasificación evitando así repetir el en el sub menú el nombre de dicha clasificación.

Para la animación de la interfaz del menú se utilizó una hoja de estilos profesional.

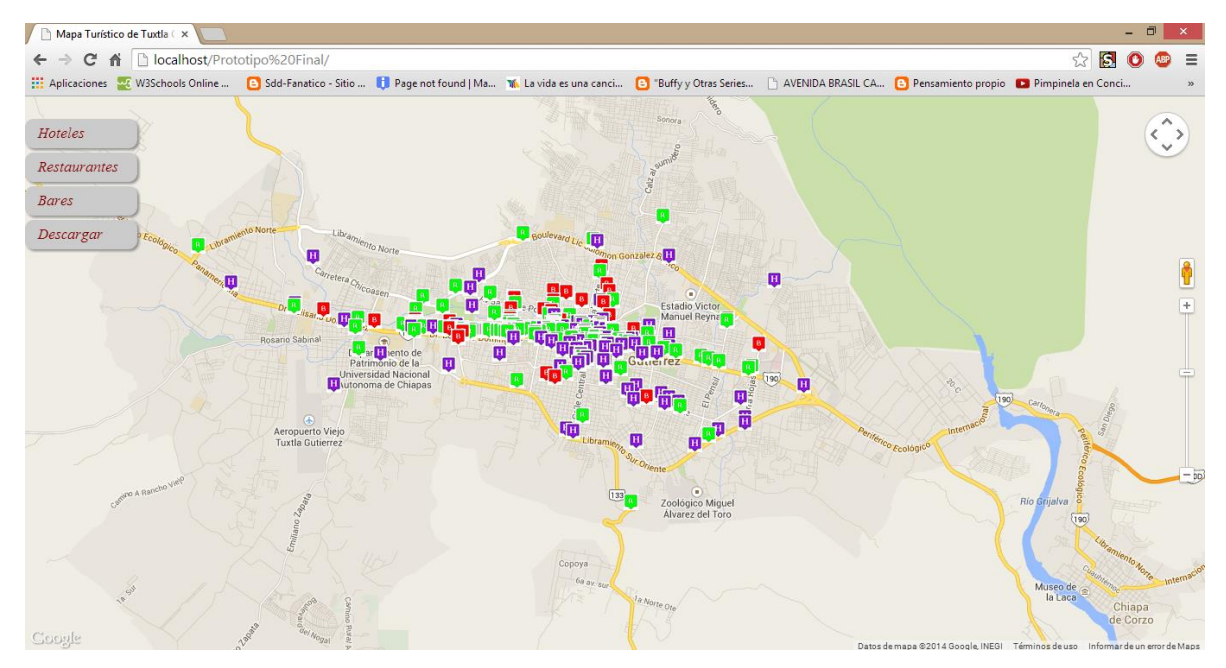

*Fig. 9 Cuarto Prototipo*

## 5 Resultados, planos, gráficas, prototipos, maquetas, programas, entre otros.

### 5.1 Clasificación Turística

La clasificación del proyecto Mapa Geo-Referenciado de Actividades Turísticas Nocturnas De Tuxtla Gutiérrez son las clasificaciones turísticas las cuales utiliza Secretaria de Turismo la cual es la siguiente:

- Clasificación de Hoteles
	- o 1 Estrella
	- o 2 Estrellas
	- o 3 Estrellas
	- o 4 Estrellas
	- o 5 Estrellas
	- o Sin clasificar
- Clasificación de Restaurantes
	- o Restaurantes
	- o Cafeterías
	- o Comida Internacional
	- o Comida Rápida
	- o Taquerías y Torterías
	- o Fondas y Cocinas Económicas
- Clasificación de Bares
	- o Bares
	- o Discoteques
	- o Salones de Baile

### 5.2. Átomos Turísticos.

En este módulo se encontraran todos los hoteles, restaurantes, bares, salones de baile y discotecas con las que cuenta el municipio de Tuxtla Gutiérrez

### 5.2.1 Listado de átomos turísticos

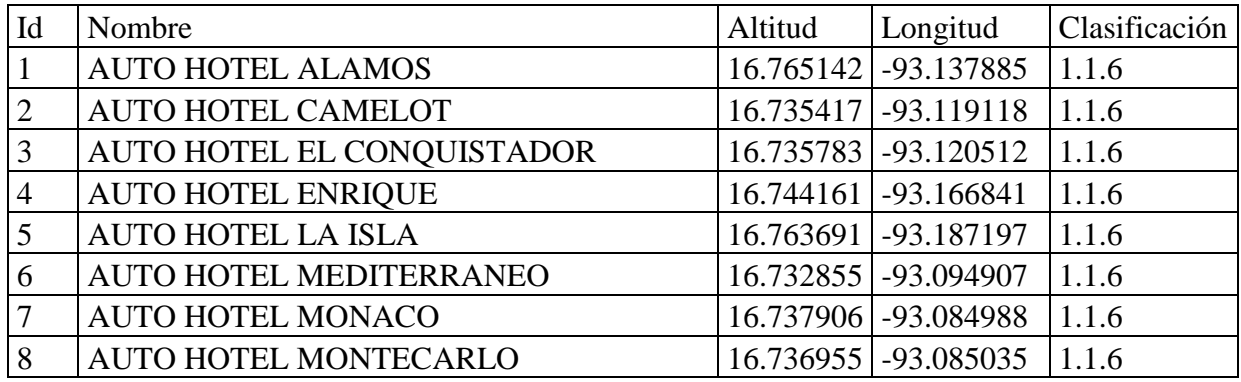

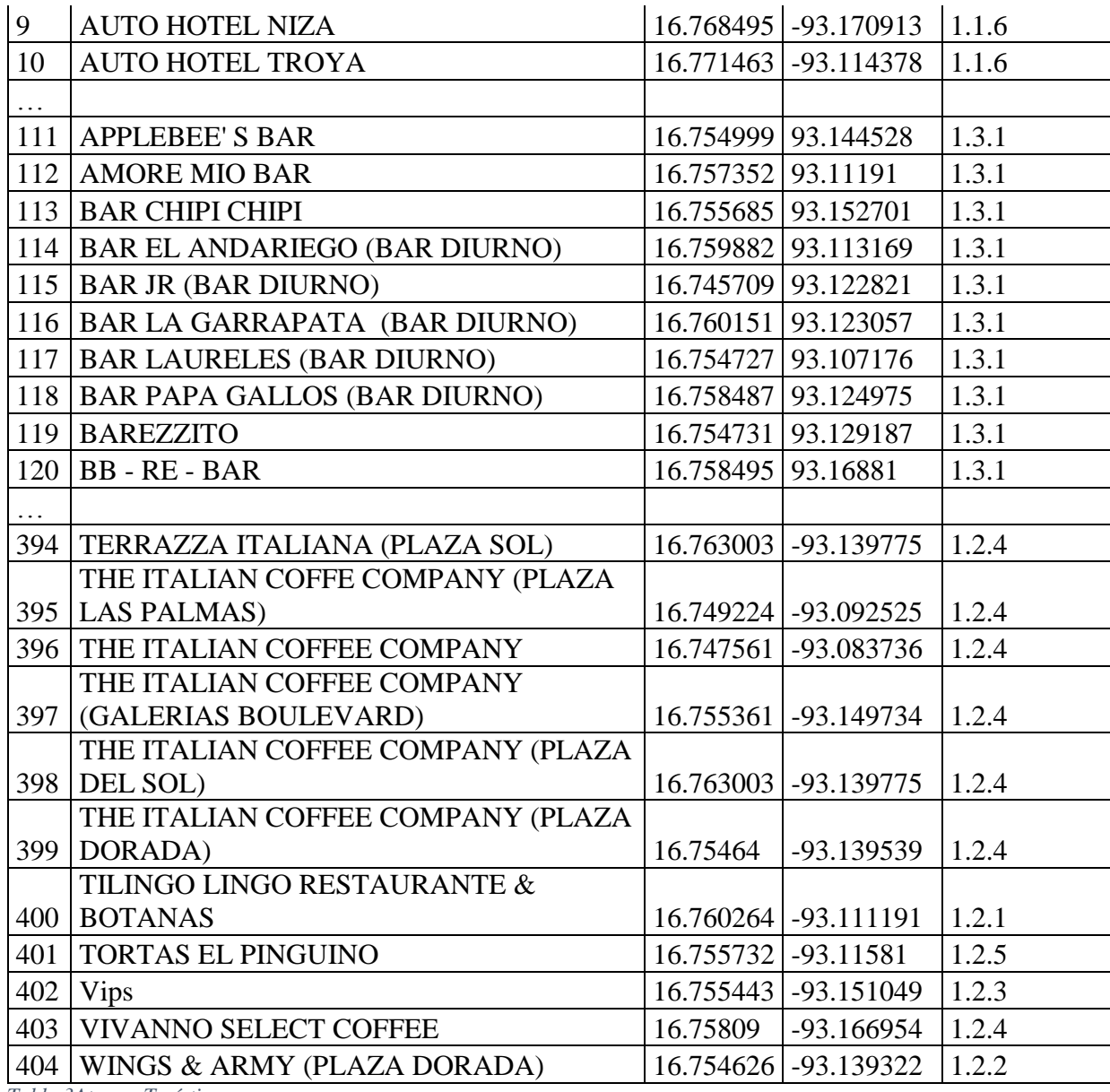

*Tabla 3Atomos Turísticos*

### 5.3 Modelo de la Interfaces de usuario

 **Interfaz Principal:** Pantalla de la aplicación web que el usuario verá cuando acceda a la página.

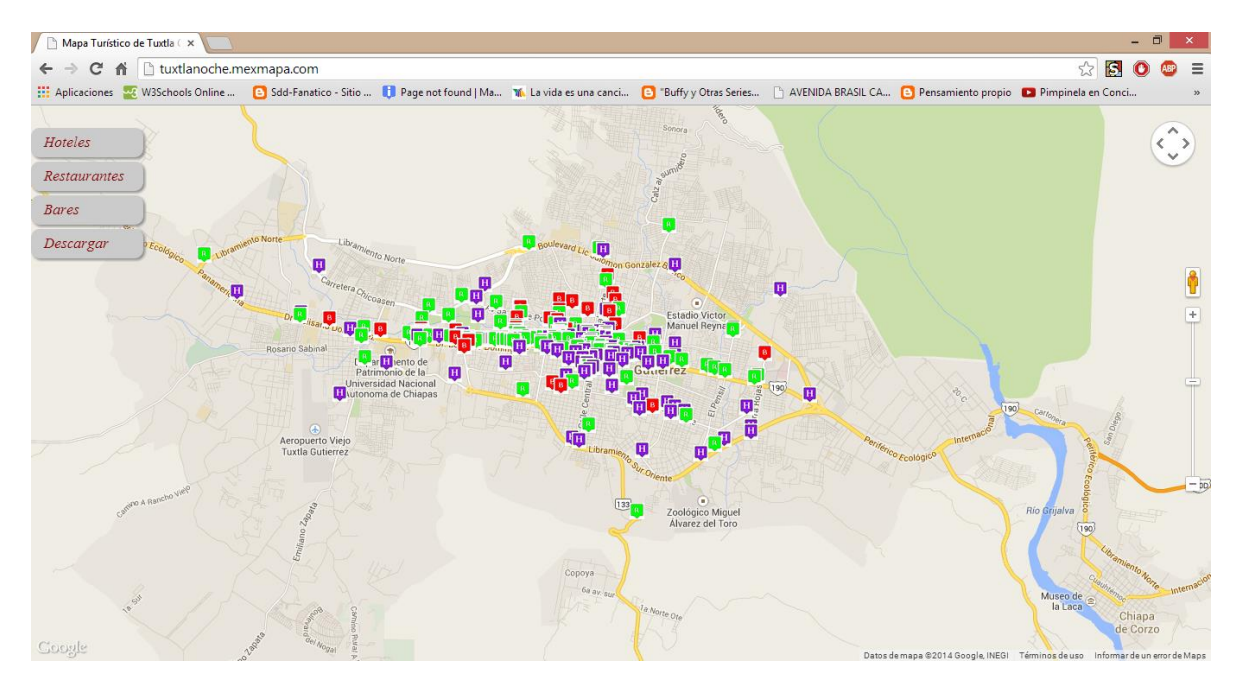

*Fig. 10 Interfaz Principal*

 **Funcionamiento del Menú de Categorías:** Al darle click sobre cualquier pestaña del menú categorías este se desplegará de la siguiente manera:

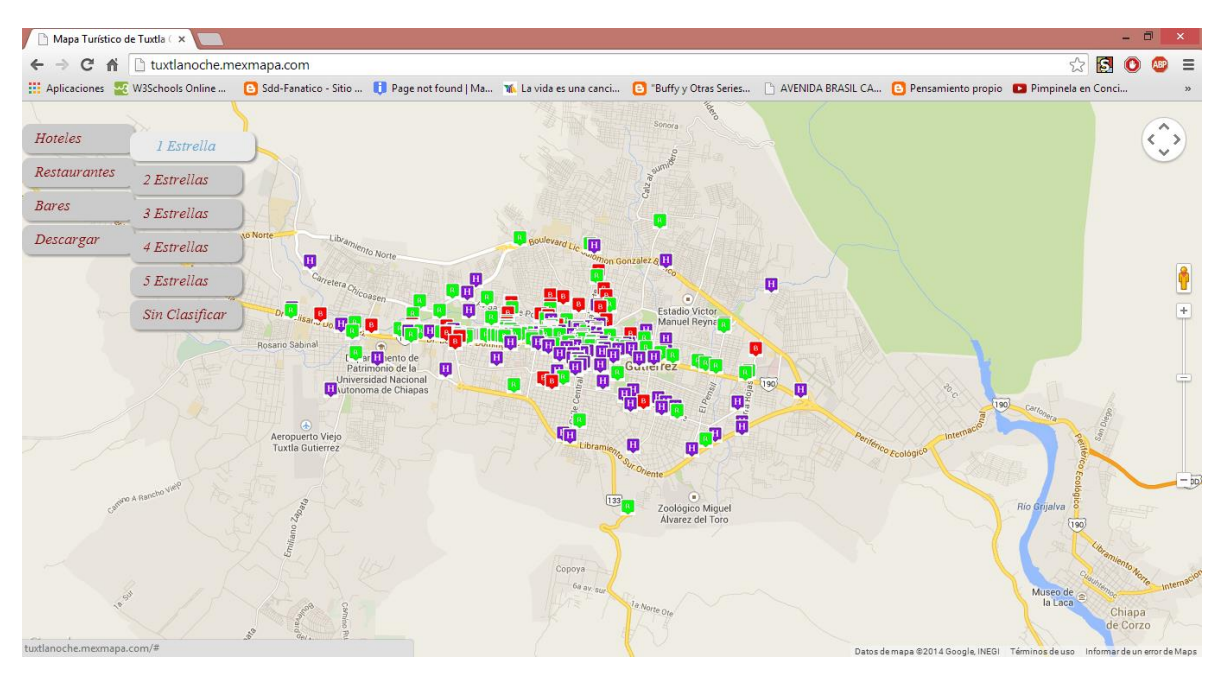

*Fig. 11 Menú Categorías*

## 6 Conclusiones y recomendaciones.

Tomando en cuenta los objetivos planteados en el documento presentado anteriormente, una evaluación general permite concluir que se cumplieron exitosamente las metas fijadas.

Primeramente, debemos indicar que se estudiaron en profundidad los fundamentos de las técnicas de computación en la geo referenciación de mapas, desde un punto de vista general. En esta etapa se acrecentó el caudal de conocimientos sobre este tipo de proyectos que han permitido una formación adecuada a los responsables del proyecto y adicionalmente iniciar una línea de trabajo e investigación en dicha área en el Instituto Tecnológico de Tuxtla Gutiérrez. Asimismo, durante el desarrollo del proyecto se realizaron importantes contactos con otros grupos de trabajo en las áreas de geo referenciación, que permitieron un valioso intercambio de opiniones e ideas sobre la viabilidad de aplicar las técnicas de computación para la resolución de problemas relacionados con el diseño de dichos mapas geo referenciados.

Cabe destacar también que se cumplieron los principales objetivos de dicho proyecto tales como:

- Mostrar todos los lugares de actividades nocturnas de Tuxtla Gutiérrez
- Geo referenciar los lugares nocturnos de Tuxtla Gutiérrez

La meta alcanzada de dicho proyecto fue facilitar la información de los centros turísticos nocturnos de la capital del estado de Chiapas. Donde el usuario podrá elegir el lugar donde desea hospedarse y los centros de entretenimiento desea visitar

## 7 Competencias desarrolladas y/o aplicadas.

### 7.1 Competencias específicas.

- Desarrollo de aplicaciones WEB con tecnología de software libre, PHP, JavaScript, HTML, CSS, Apache, MySQL
- Desarrollo de aplicaciones bajo *GoogleMaps*.
- Diseño de elementos WEB.
- Integración de tecnologías WEB.

### 7.2 Competencias genéricas.

- Competencias instrumentales.
	- o Habilidades de gestión de información (habilidad para buscar y analizar información proveniente de fuentes diversas).
	- o Solución de problemas.
- Competencias interpersonales
	- o Trabajo en equipo.
- Competencias sistémicas
	- o Capacidad de aplicar los conocimientos en la práctica.
	- o Habilidades de investigación.

## 8. Proyecto de investigación.

Mapa Geo-Referenciado De Actividades Turísticas Nocturnas De Tuxtla Gutiérrez es un subproyecto dentro del proyecto de investigación "Mapa turístico geo-referenciado de los municipios de Palenque y Acacoyagua, danzas de Chiapas y vida nocturna en Tuxtla Gutiérrez" presentado para su registro por el Dr. Héctor Guerra Crespo en la División de Estudios de Posgrado e Investigación de este Instituto en Noviembre de 2013 para su ejecución en 2014, proyecto que además es parte del proyecto global "Mapa Turístico de Chiapas"

Los datos generales del proyecto de investigación son:

Nombre: "Mapa turístico geo-referenciado de los municipios de Palenque y Acacoyagua, danzas de Chiapas y vida nocturna en Tuxtla Gutiérrez". Fecha de inicio: 01/01/2014 Fecha de término: 31/12/2014 Director: Dr. Héctor Guerra Crespo. Colaboradores: M.C. José Alberto Morales Mancilla, M.C. Jorge Octavio Guzmán Sánchez, Dr. Germán Ríos Toledo. Línea de investigación: Tecnologías de la Información y Bases de Datos. TGZ-ISC-LGAC-2011-07 Sitio del subproyecto: turismopalenque.mexmapa.com Sitio del proyecto: www.mexmapa.com

## 9 Referencias bibliográficas y virtuales

[1]DesarrolloWeb.com. (2009). Manual de CSS hojas de estilo. Recuperado el 04 de 05 de 2013, de [http://www.desarrolloweb.com/manuales/manual-css-hojas-de-estilo.html.](http://www.desarrolloweb.com/manuales/manual-css-hojas-de-estilo.html)

[2] DesarrolloWeb.com. (01 de 2001). ¿Que es JavaAcript? Recuperado el 04 de 05 de 2013, de [http://www.desarrolloweb.com/articulos/25.php.](http://www.desarrolloweb.com/articulos/25.php)

[3] DesarrolloWeb.com. (2009). Introducción a JQuery. Recuperado el 04 de 05 de 2013, de [http://www.desarrolloweb.com/articulos/introduccion-jquery.html.](http://www.desarrolloweb.com/articulos/introduccion-jquery.html)

[4] Google Maps, G. (s.f.). Tuxtla Gutiérrez. Recuperado el 20 de 04 de 2013: [https://maps.google.com.mx.](https://maps.google.com.mx/)

[5] Mexmapa. (2011). Geo-Turismo. Recuperado el 25 de 04 de 2013, de [http://turismo.tuxmapa.com.mx](http://turismo.tuxmapa.com.mx/)

[6] Secretaria de Turismo, T. e. (s.f.).. Recuperado el 20 de 04 de 2013, de [http://www.turismochiapas.gob.mx/](http://www.turismochiapas.gob.mx/sectur/palenque) .

### Anexos

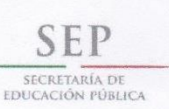

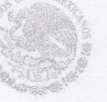

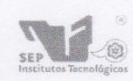

Subsecretaria de Educación Superior .<br>Dirección General de Educación Superior Tecnológica Instituto Tecnológico de Tuxtla Gutiérrez

Tuxtla Gutiérrez, Chiapas; 09/Junio/2014

OFICIO: DSC/386/2014

CIBID

2014

Asunto: Carta de liberación de residencia profesional.

#### LIC. HIGINIO GARCÍA MENDOZA Jefe del Depto. de Gestión Tecnológica y Vinculación PRESENTE.

A través de la presente me dirijo a Usted, con la finalidad de informarle que el C. LILIAN DE JESÚS GÓMEZ SÁNCHEZ con número de control 10270298 de la carrera de Ingeniería en Sistemas Computacionales ha concluido satisfactoriamente su residencia profesional realizado en el proyecto "Mapa geo-referenciado de actividades turísticas nocturnas de Tuxtla Gutiérrez" con fecha de inicio 27 de enero y finalizando el 6 de junio del presente cubriendo un total de 640 horas.

Para los trámites que corresponda, quedo de Usted.

**ATENTAMENTE** "Ciencia y Tecnología con Sentido Hun

M.C. FRANCISCO DE JESÚS SUÁREZ RUIZ JEFE DEL DEPTO. SISTEMAS Y COMPUTACIÓN

C.p. Archivo FJSR/hgc.

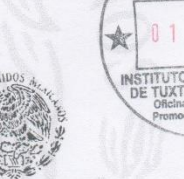

SECRETARIA DE EDUCACION<br>
INSTITUTO TECNOLOGICO<br>
TUXTLA GUTIERREZ<br>
DEPARTAMENTO DE SISTEM/<br>
Y COMPUTACION

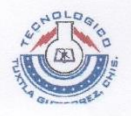

Carretera Panamericana Km. 1080, C.P. 29050, Apartado Postal 599 Tuxtla Gutiérrez, Chiapas; Tels. (961) 61 54285, 61 50461 www.ittg.edu.mx

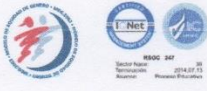

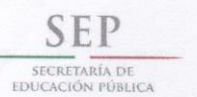

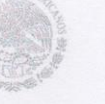

Subsecretaria de Educación Superior Dirección General de Educación Superior Tecnológica Instituto Tecnológico de Tuxtla Gutiérrez

Tuxtla Gutiérrez, Chiapas; 09/Junio/2014

OFICIO: DSC/385/2014

Asunto: Carta de liberación de residencia profesional.

SECRETARIA DE EDUCACION

**EDUCACION<br>
INSTITUTO TECNOLOGICO**<br>
COLOTUXTLA GUTIERREZ<br>
DEPARTAMENTO DE SISTEMAS<br>
Y COMPUTACION

#### LIC. HIGINIO GARCÍA MENDOZA Jefe del Depto. de Gestión Tecnológica y Vinculación PRESENTE.

A través de la presente me dirijo a Usted, con la finalidad de informarle que el C. VICTOR NOE RIVERA HERNÁNDEZ con número de control 10270333 de la carrera de Ingeniería en Sistemas Computacionales ha concluido satisfactoriamente su residencia profesional realizado en el proyecto "Mapa geo-referenciado de actividades turísticas nocturnas de Tuxtla Gutiérrez" con fecha de inicio 27 de enero y finalizando el 6 de junio del presente cubriendo un total de 640 horas.

RECIBIDO

Para los trámites que corresponda, quedo de Usted.

**ATENTAMENTE** "Ciencia y Tecnologia con Sentido Hus M.C. FRANCISCO DE JESÚS SUÁREZ RUIZ JEFE DEL DEPTO. SISTEMAS Y COMPUTACIÓN

C.p. Archivo FJSR/hgc.

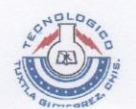

Carretera Panamericana Km. 1080, C.P. 29050, Apartado Postal 599 Tuxtla Gutiérrez, Chiapas; Tels. (961) 61 54285, 61 50461 www.ittg.edu.mx

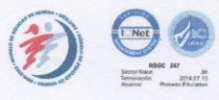

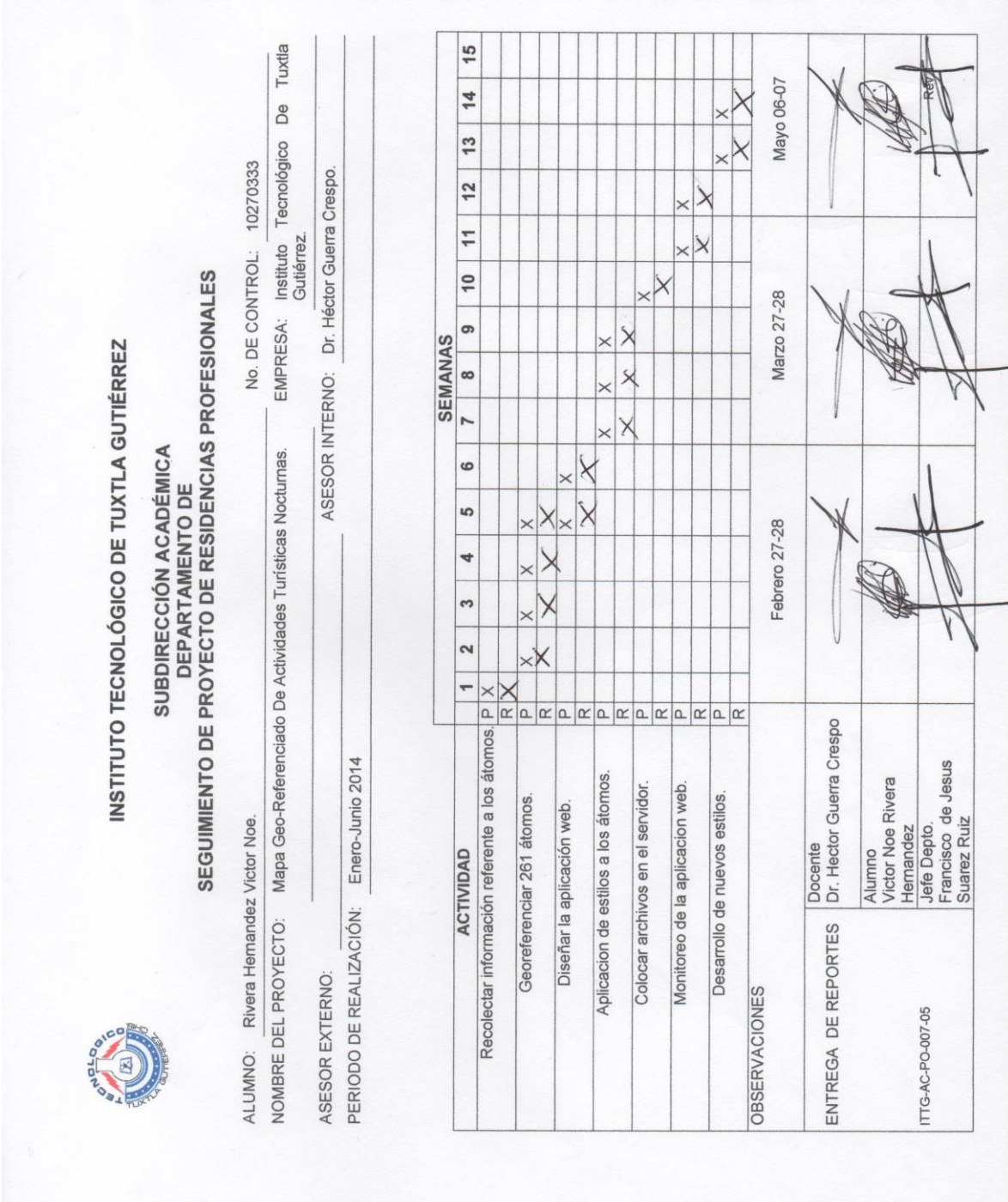

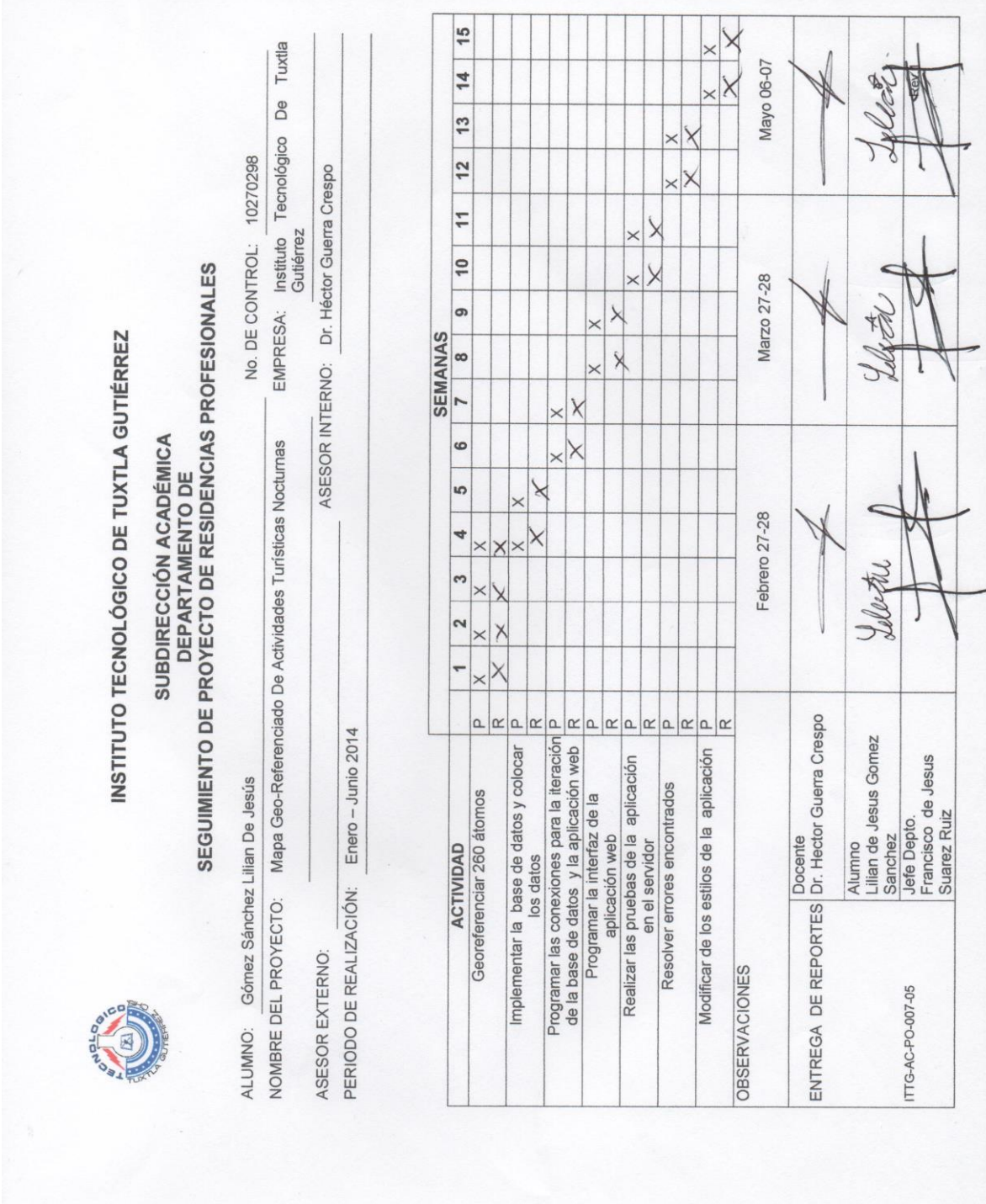